trash-list

**trash-list**

La commande trash-list est une commande du package [trash-cli](https://www.abonnel.fr/informatique/linux/applications/trash-cli) pour Linux. Elle permet d'afficher la liste des fichiers et répertoires présents dans la corbeille (ou le trash en anglais) de l'utilisateur actuel.

La commande trash-list affiche des informations sur les fichiers tels que leur nom, leur chemin absolu, leur date de suppression et leur taille. Par défaut, les fichiers sont triés par ordre alphabétique croissant du nom de fichier.

Voici un exemple de sortie de la commande trash-list :

2023-02-16 17:55:10 /home/cedric24c/Téléchargements/vosTimbres(2).pdf

Dans cet exemple, la commande trash-list affiche une liste de trois fichiers présents dans la corbeille de l'utilisateur actuel, avec leur date de suppression, leur chemin absolu et leur nom de fichier.

2023-02-16 16:50:22 /home/cedric24c/Téléchargements/nomad-i-wanna-give-you-devotion-original-mix\_archive.torrent

From: <https://www.abonnel.fr/>- **notes informatique & technologie**

Permanent link: **<https://www.abonnel.fr/informatique/linux/commandes/trash-list>**

Last update: **2023/02/18 17:05**

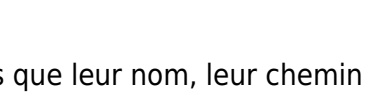

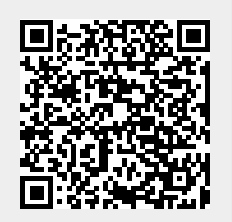

12:51:20 cedric24d